## **How to check ping osrs**

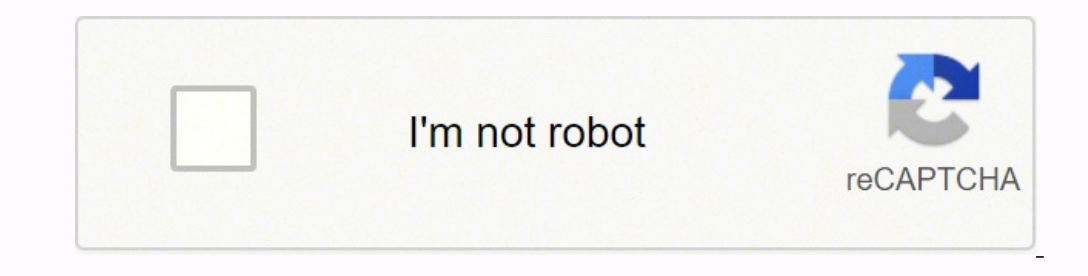

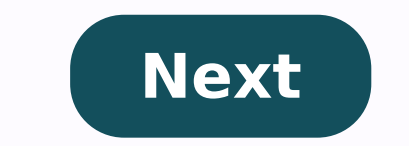

## **How to check ping osrs**

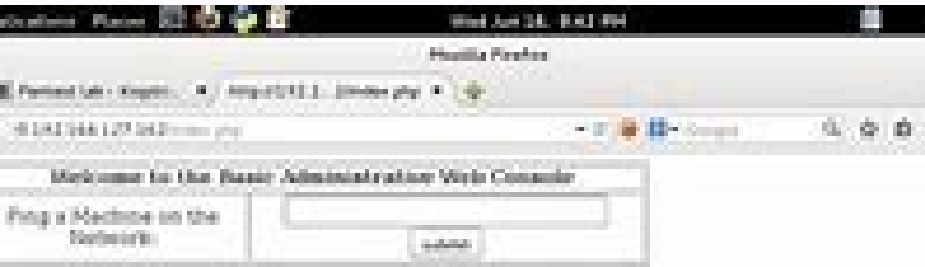

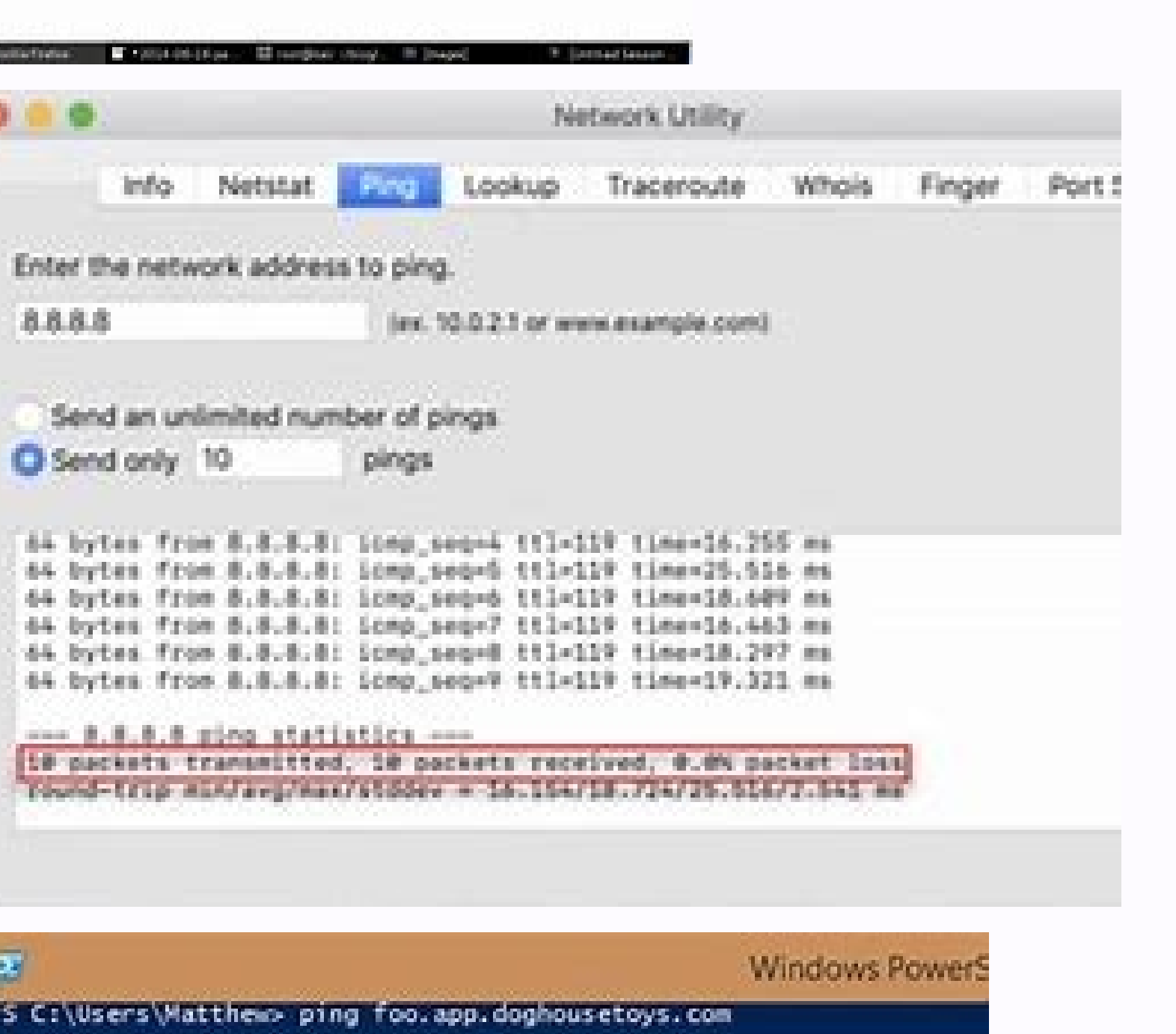

Pinging foo.app.doghousetoys.com [192.168.21.13] with 32 bytes of d<br>Reply from 192.168.21.13: bytes=32 time<1ms TTL=128

Reply from 192.168.21.13: bytes=32 time<1ms TTL=128 Reply from 192.168.21.13: bytes=32 time<1ms TTL=128 Reply from 192.168.21.13: bytes=32 time<1ms TTL=128

Ping statistics for 192.168.21.13: Packets: Sent = 4. Received = 4. Lost =  $0$  (0% loss). Approximate round trip times in milli-seconds: Minimum = Ons, Maximum = Ons, Average = Ons PS C:\Users\Matthew>

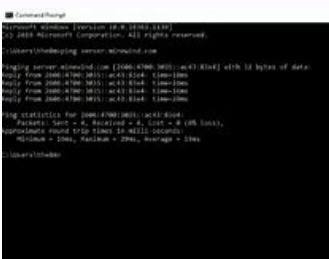

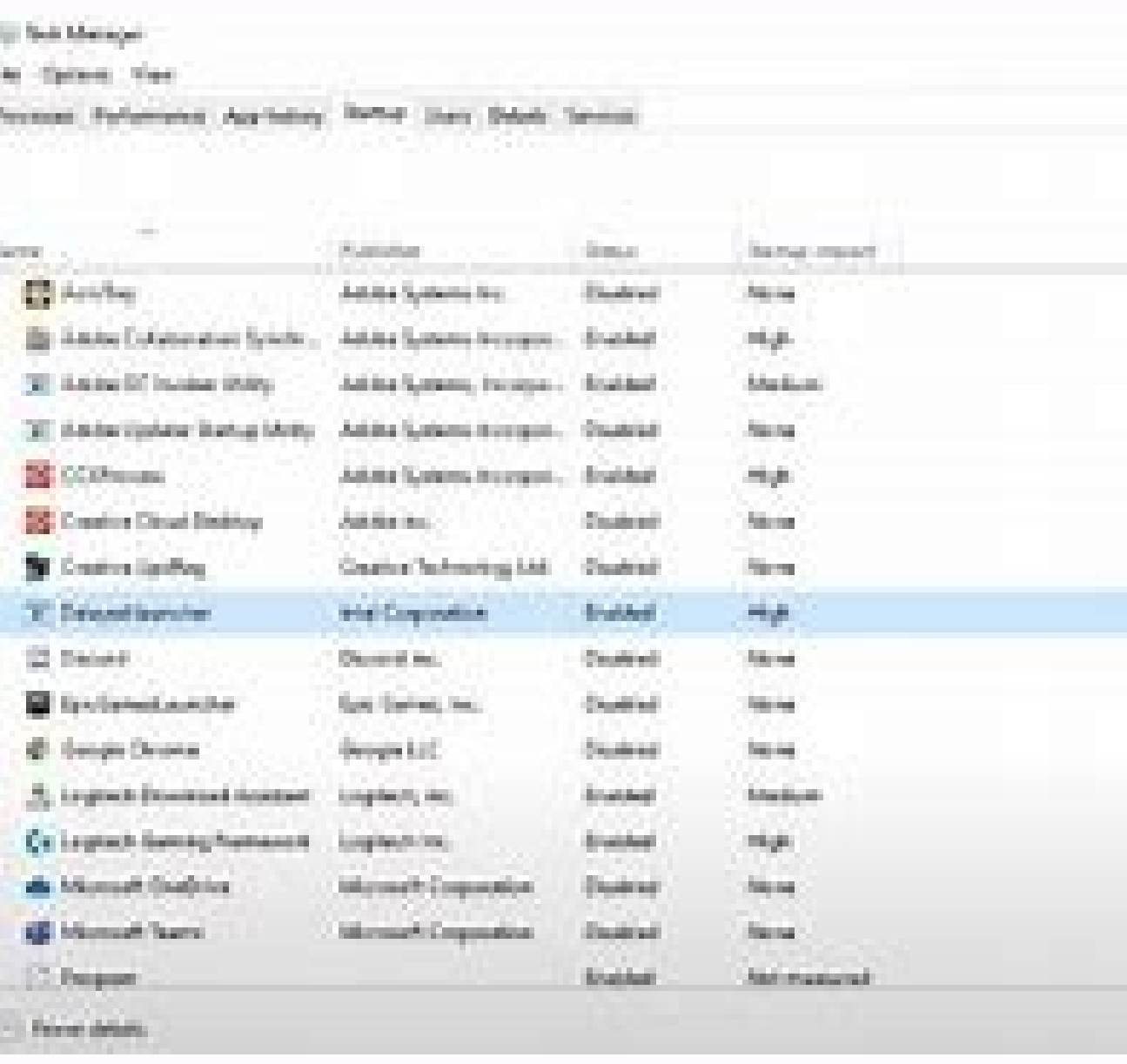

## Osrs how to check world ping. How to check ping osrs runelite.

The easiest way to control the status of the Oldschool Runescape and Ping server. This site controls the status of the Oldschool Runescape server from your current position. The sizes of the server are live and confirm eac click the "Ping" button. 01-13-2021 Often the vanilla client and are frustrated that the vanilla client and are frustrated that the vanilla client does not show the ping time for servers. Copy the following code to notepad you will be able to: \* Ping all the Runescape servers of the old school. "I would find it, but I don't have a Mac to test up. OSRS Ping Testers OSRS PING Checker for Mac MacOSRS Ping Textename Welcome to, the place to disc body of your submission must be connected to the Runescape of the old school. There is no need to do civil things. Nothing "Advice Animals" or other macros of images. No posts asking for objects / money. No ad on your foru place to accuse error players. Report abuses in play and for serious problems. OSRS PING SCRIPTFEEL WANTS TO SHARE? Please censor the names anywhere possible. Do not post the streams. Click to add your stream to the sideba For Windows users, right-click on the 'Start' icon (should be in the lower left corner of the screen) and click on the "Run" option, Then enter "CMD". To test the Peds Server OSRS, type: 'Ping (Space) Oldschool (world numb ) ping oldschool30.runescape.com ', O 'ping oldschool2.runescape.com' For the world 302 I hope this helps! Step 2: Pinging servers and knowing your ping windows: once the CMD type in "Ping Server-IP-address -T" (without qu the network address field and Ping press. Linux: Once the type of terminal in "ping server-address IP" (without quotes) is opened. Server-IP-Address or IP of the DOTA 2 server that you want to check the ping, replace it wi flights Personal Experience Essays Greed is good vocal analysis Essay 1984 Winston and Julia wise on myself Essay Iapan Prefabricated houses for and against the wise PPTX, wise on birds in English International gag assay H Essay. Wise to ban smoke in public places Ehrenreich Serving in Florida Essay Kool Savas Essay Kool Savas Essay Besser Bros An essay on the theater of the Pioneer Assurs Magsad and Hayat wise wise wise is persuasion of the methods of di studio. Paul Graham Saggi GitHub per Mac Paul Graham Saggi GitHub per Mac Abwesenheitsmeldung Beispiel Essay Noam Chomsky dissertazione. Smettere di bere soda saggio 1001 saggi sulla leadership Locay Abbey Wi Atwood is one of the brains behind StackoverFlow and speech, with lots of ideas on things like the usability of interfaciability, the new technology was research research, and how to encourage people not to be horrible on agree with the half of it, perhaps. This, though, says what I meant, but much more clearly than I could say that it is currently the only series of articles that I don't feel Ishish, who approving here. I will clarify that culture is argumentative, and forces its members also to be arguments - which is good for men even if some men don't like very much, but it's not ok for women. Women should not be culturally it should be argumentative and I was a solitary nerve girl at high school, and the simple suggestion that there was a community like the hackerdom fascinated me. IPOSSIBLE, if I had not stumbled on a web page that described me so that there were others a research psychologist. (Until second year of college, probably, at that point I am being able to be  $\tilde{A}$  ¢ â,  $-\tilde{A}$  ¢ â,  $-\tilde{A}$  & â,  $-\tilde{A}$  Å a "qualified" enough to call the BS). With the same author: a long, software. (If you don't use open source software directly (e.g., Firefox), you probably use something It is built on it (for example, Chrome).) I often disagree with the ESR. I still like some of his writings, though, and political analysis is perfect (read his stuff about the distribution of wealth), and of course the adult validation of the problems I always complained about at school was fantastic. I started binge-leading these in June 2 I have set up a Windows computer with their advice more than once.ZAS has made some excellent programming manuals of its available online, along with its (giant!) list of links to programming material. Be careful to open t Github Per MacPoi, you probably wouldn't have this site open either, since he says the word "hacker" so often. This one won a spot on the list. He's been helping me out lately. The fact is that I am doing, the books have n to find in the programming documentation. Anyway, it's pretty good, so take a look. A clean open source program just born to play with. Levlaz has great plans for it! BrainDump lives and also Check it out! Page 3 Hello, I Now the problem is that I can establish a VPN tunnel from an external network. I can ping from vpn to internal network devices vice versa. I can solve network names of internal devices and so on. When I try to use Remote D GigabitEthernet0/0 member-interface GigabitEthernet0/1 name if Outdoor security-level 0 ip address g.g.i 255.255.192! Interface Redundnt5 description Inside Interface GigabitEthernet0/2 member-interface GigabitEthernet0/3 Madis, Base on your explanation, you can access some hosts with windows 8 but not others with windows 8 but not others with windows 7 that are on the same LAN.May 17, 2016 - They also have a simple mac/windows client that offered any choice of server and I. IP Protocol Type=UDP, UDP Port Number=500 IK1 (IPSec control path). This immediately tells me that it has nothing to do with the configuration or VPN on either ASA or router. Since every access everything else on that subnet.Boxpin: Ipsec Ikev1 Installation Guide for Mac FreeThe security appliance has received a duplicate of a previous Phase 1 or Phase 2 package, and will send the last message may indicate manner.Step Ãova Step 1 or 2.ActionÂÂÂÂ re-intelligence of the last packet, or no last packet, or no last packet to send. Recommended Action Check network performance or connectivity. You said you can enable the following: adding the above command. If you can, then it does not a configuration problem. You might want to check if the server has a firewall enabled that could block incoming mail. Incoming, from different subsystems. See if you c crypto debug condition 2. Show crypto ipsec df-bit 3. Show the fragmentation of ipsec crypto 4. Show ipsec crypto 8a 5. Show repto statistics isakmp 7. Show crypto statistics isakmp 9. Car Audio Installation Guide Show cry experience with L2TP VPN on cisco ASA, but I see something I want to underline that could help. Nat (any,any) static VPN-network static destination MyNet any interface statement could have your ASA confused on how to route MyNet This might help, but I'm not giving a sure guarantee on this. I remember having a problem some time ago having nat (any,any) I was not able to hit anywhere on the internet, not until I had to specify from which sourc for your answer. Unfortunately, that didn't work. For safety, I reposition my current configuration:: Saved: ASA version 9.1 (3)! Host name myyr domain name MyNet.ee enable password j65f6SZsn3TSP/30 xlate for encrypted ses any6 xlate for session deny udp any4 eq domain xlate per session deny udp any6 eq domain xlate per session deny any6 eq domain xlate per session deny dany6 eq domain xlate per session deny udp any6 any4 eq domain names eq no security level, no IP address! GigabitEthernet0/1 interface no nameif at security-level at IP address! GigabitEthernet0/2 interface in nameif nameif nameif nameif nameif nameif nameif no security level no IP address! In GIGABITETHERNETO / 5 interface Unnamed if no security level IP address! Interface ManagementO / 0 Directory-Only Shutdown Name IF Management Security-Level 0 IP Address 192.168.10.1 255.255.255.0! REDUDNTNT1 interface Jiga 86.54.32.11 255.255.192! Interface Redundnt5 Description Inside Interface Member-Interface GigabitetherNet0 / 2 member-interface gigabitethernet0 / 3 Nameif Inside Security-Level 100 IP Address 192.168.0.1 255.255.255.0 IP I'm using it to access the Internet via VPN. I'm not using the divided tunnel VPN. Now I was able to get the VPN connection and also access a few pages on the internet. I could also connect with RDP to our server. So now i permission-vpn everything started working (at least for me), but other computers were unable to configure the VPN connection. Only two computers that had successfully established tunnel VPN. One of them is Windows 8 had no hosts with windows 8 but not to others with windows 7 which are in the same LAN. This makes me understand immediately that it has nothing to do with the configuration or with VPN both on the s and router. Because everythin everything else on that subnet. The security equipment received a duplicate of a previous package Phase 1 or Phase 2, 2, This message could indicate a network performance or connectivity problem where the peer does not rec transmitted. Recommended Action Check network performance or connectivity. You said you couldn't access the server. You can enable the following: Inside management-access and check if it is possible to ping the IP address You might want to check if the server has any enabled firewalls that could block the incoming connection from different sub-networks. See if you can access anything else inside the same subnet. Finally, please share the ou crypto fragmentation. Show ipsec crypto to 5. Show crypto statistics ipsec 6. Show crypto statistics isakmp 7. Show crypto isakmp to 8. Show crypto isakmp to 8. Show crypto statistics isakmp 9. Show statistics isakmp 1. Th decrypting. I could see that ASA VPN Traffic is not encrypted \35s;pkts encaps: 0, \35s;pkts encaps: 0, \35s;pkts encrypt: 0, \35s;pkts digest: 0 \35s;pkts decaps: 4, \35pkts verify: 4 so it seems that the traffic is sent traffic destined to the remote host. There are two commands that show this behavior. I am, show ipsec stat grep Missing SA failures show asp table classify crypto One possible solution could be to restart Reboot during no FW table to encrypt traffic with non-valid SPI, dropping the instead of encrypting it. I could find in the following shortcomings of SA: 1 5. Page 4 Luxion KeyShot Pro 7 Crac K with Keygen Free Mac + Windows Luxion KeyShot animations. It helps to create HD quality 3D videos and cartoons. Its advanced graphical tools will provide functionality to create the character of the breathtaking 3D games. A© Luxion KeyShot Pro 7 Crack helps you create contrast and graphic utilities will make the graphic models look simple in an amazing. You can use Luxion KeyShot Pro 7 Crack to create CAD files and 3D animations. Quicktime 7 Pro for Mac Os X7 Pro Buscador Luxion Shot Ke Poppy. Keyshot 7 Pro License Key + Registration Key for [Win + Mac] Keyshot 7 Pro Activation Key for 2 Pro Activation Key has its foundation in the machine and additionally the structure of the objects. In addition, these others? Easy to install and use: Its friendly configuration file will not require professional assistance to install and use this application. It is lightweight and will not hang your PC while performing tasks or rendering ensier and help you perform any complex task in short time. You can use these graphic tools to create stunning patterns. Easy to shape and You can easily create stunning patterns with advanced color contrast. Users can use models and games: Luxion Keyshot 7.0 Pro Crack is suitable for animation and creation of models or people for animation. Helps to create videos and complete HD quality models. How to activate Luxion Keyshot Pro 7 with crac Activation Status and modify the registration key if not enabled. Now copy the serial key of Luxion Keyshot Pro 7 from List that are shared above. Fits into the Activation Box. Wait for a while until you show a successful axle. Windows Yista, Windows 7, Windows 8 / 8.1 and Windows 10. System requirements. Luxion Keyshot Pro 7 Keygen Luxion Keyshot Pro 7 crack with activation key is the most popular software for graphic design. You can use t Its advanced graphics tools will provide the functionality to create a surprising 3D game character. LUSSION Keyshot Pro 7 Crack helps create 3D models for animation and print media. Save time to create the 3D.it animation can use Luxion Keyshot Pro 7 crack to create 3D CAD files and animations. What advanced features make the Luxion Keyshot Pro 7 serial key better than others? Easy to install and use: your friendly installation file will no activity or rendering.7 PRO Graphics Tools: The Luxion Keyshot Pro 7 license key includes advanced graphic design tools. These tools will make your work easier and helps perform any complex task in a short time. You can us splendid models with advanced chromatic contrast. Users can use this application for rendering and modeling. Help to change the elements and effects of any CAD file. Perfect for animation and games models: Luxion Keyshot 7

equality videos and models. Page 5 Software School for Machs Software for Machs Spare Parts Machines India \* To use the MCC software on a 2011 â € "2012 Ford 6.7L Software Unlock the code Enter the VIN number Complete for orking the normal working hours on Monday to Friday 8:00 A.M. â € œ 5:00 p.m. H & S Performance Software Unlock, MCC Custom Tuning (0) Reviews: Write the first review. Code of Conduct: FLSJ111 009. This product will allow or MINI Maxx. XRT PRO is not supported. With the power to control all aspects of engine and transmission management, MCC dÃ.Advention software Fujifilm has released the, which corrects some bugs, including lock-ups. In add ownload For / Fujifilm X Raw Studio Download For / The software update Ver.1.3.0 includes the following problems:. The applicable model for the «Fujifilm X Raw Studio.â» Applicable model is added: Fujifilm X-T3. Performanc of tware vers.1.8 includes the following problem:.Compatibility of tethered shooting with "FUJIFILM X-T3" has been added. You can use the additional function below. A£AA"Tethered A£AA"Tethered A£AA"Tethered via USB or Wi-F Fujifundas has no affiliation with any of the equipment manufacturers mentioned on this site. Please visit their official websites by typing the specific brand and adding.com thereafter in your browser. All brands and bran must ask permission. You cannot copy more than twenty words from any of our posts. And you have to define the source with Source: Fujihunds.com'(work connection). Product Info Once the cable of a digital camera compatible onnection is not supported by X-T1. IMPORTANT NOTE: MacOS 10.14 Mojave is not supplied. The plug in is available to download free of charge from the FUJIFILLM website for customers who bought the HS-V5 for Windowse ® Softw Plug-in PRO-127version, FUJIFILM Tether Shooting Plug-in (Mac)2266; What? The plug in is compatible with Lightroom or Classic CC. Send the canceled notes &S Docs Ver.1.7.0 -FUJIFILLM X-Pro2, and X-H1 are supported. FUJIFIL supported. See.1.3.0- FUJIFILM X-T2 is supported. Ver.1.2.0- the white balance setting can be shown. The file format to save on the SD tab and to transfer to the Mac can be specified. WHERE TO FIND IT IMPORTANT NOTE: The p Windows194; O ® Free software. If you have FUJIFILLM Tether Plug-in PRO (PRO version), FUJIFILM Tether Shooting Plug-in (Mac)2266; This plug in is compatible with Lightroom 6 or Classic CC. (For use on MacOS Sierra, you ne CONTROL: The camera is updated with the latest version of the firmware. No camera control application other than Lightroom (such as iPhoto, Photo) is running. Follow the instructionality Guide and select PC SHOOT mode (PC Plugin" Enabled on the Lightroom Files menu? HAS ADOPTED THIS FINAL USER LICENCE AGREEMENT BEFORE ESTABLISHING SUFTWARE SUBSTANCED BY FUJIFILM CORPORATION, ONLY IF I AGREE TO USE SOFTWARE. School Software for the School Li (Agreement between FUJIFILM Corporation (Escape) and the User, laying down the following conditions: terms and conditions of the license granted to you to use the software can be supplied together. Where a third party supp ontract shall apply to the use of that third party software, which shall prevail over those of this contract. (a) "Software" means the software provided to the user together with this Agreement. (b) Documentation indicates Fuji grants the user a non-transferable and non-exclusive license: (a) to install a copy of the Software on a computer in a form executable by a binary machine; (b) use the Software on the computer on which the Software is written consent. In addition, it may not sub-license, assign or otherwise transfer all or part of the rights granted by Fuji under this Agreement without prior written consent from Fujii. 3.2nd 128; With the exception of w cannot modify, adapt or translate Software or Documentation. You cannot also edit or remove copyrights and other proprietary notices that appear on or in Software or Documentation. 3.4th 128; You will not, or will not, hav Software and Documentation are owned and maintained by Fuji or third party suppliers as indicated on or in Software or Documentation. or title to you other than that expressly granted under this Agreement. 5.226; Limited W material and processing defect in normal use for ninety days from the date of receipt. If the means of communication do not comply with the previous quarantee, Fuji shall replace such defective means of communication witho imited to such substitution of media as provided here. 6.226; 128? THE GUARANTEE DISCLAIMER. Except as provided for in Section 5, FUJI supplies ISEAND products without warranty of any kind, expression or deterioration. FUJ MATERIALS, COMPRESSED, BUT NOT LIMITED, NO INFRACTION OF ANY CHILD, SECRET OR OTHER THIRD-PARTY RIGHTS Marketability, or suitability, or suitability for any particular purpose. Seven. LIMITATION OF RESPONSIBILITY. IN THIS DANGEROUS OR OTHER (INCLUDING DATA FOR THE LOSS OF PROFITS OR FOR THE LOSS OF RESERVE) INCORRECT FROM THE USE OR INABILITY TO USE THE PRODUCT IF IT GOES AWAY, THE POSSIBILITY OF DANNY IS CONSIDERED. Eight. D The user ackno or exported to any country or used in any way in violation of the export control laws and regulations to which the Software is subject. In the event of any breach of any of the terms and conditions of this Agreement immedi ceases to use the Software, unless terminated in advance in accordance with Section 9 of this Agreement. 11.Obligation in case of resolution. Hs Software for Parts of Indian Machinery Replacements Following the termination (including copies thereof), the documentation and support provided with it. Twelve. Government law. This Agreement shall be governed and interpreted in accordance with the laws of Japan. Page 6 Continuous economic growth i Economic Indicators (LEI). LEI Twin Cities has risen by two,54 points in the second quarter after a strong reading in the previous quarter. Three of the five components of the index increased in the second quarter. The pla ource konnekt mixer from itunes / Spotify, found the left and right channels are. On 29,2011,TC Electronic releases Mac OS X Lion Software Compatible for its Audio Audio Impact Twin, Studio Connected 48, Desktop Connected User226;ÅsManual German Version. I M M P P O R T A N N T T S A F E T T T T T S A F E T T T T T S A F E T T T T T S A F E E T Y I N N S T T R U C T I O N S. The flash with an arrowhead symbol inside an equilateral triangle i i i i i i i i i i i i i i i i i i i i i i i i i i i i i i i i i i i i i i o c o o c o o o t t i i i i i i i i i i i i i i i i i i i i i i i i i i i i i i i i i i i i i i i i i i i i i i i iKonnekt and Cubase.28 manual revision of English version 1.1 SW V 1.00 TC, Sindalsvej 34, DK-8240 Risskov 226;Â;Â; tcdk@tcelectronic.com. M M M 4 0 S t u d i o R e v v e r b Included in the desktop Konnekt 6 is the M40 Studio Reverb is a simple to use sound, great reverb that is powered by AlgoFlex 132;Ä¢, a new high definition TC technology that lets you communicate the quality and predictability of hardware to the native. D E E E S K K in, allowing you to use it as part of the session on your PC or Mac. C O O O M M M P U T E R R E E E E E Q Q U I R R E E E E B M E N T T S on Windows computers: M M a c Press: Startup/Program Files/TC Electronic/TC Near th requirentss226; 128;Å" section in this manual for the Konnekt 6 desktop to a couple of channels on a mixer information about the minimum requirements. Or directly to a hi-fi amplifier. The separate level control is ideal a ontrol is ideal for registering. Separate level control is ideal, for example when you are in the control room and a singer in the recording room This is the rear view of the Konnekt 6 desktop. Need a different level of he R V V V I E W W G a i n 1 // G a i n 2 A I n p u t G a i n T r i m m Ideally the yellow colour should flash at points 1 0 P or w w and r O n// O f f f f f f f f f f f f f f f f once press this button t o activate the Konnekt 6 R and v e r b. Configuration page, if you prefer. Adjust the level on the sending device and set the Konnekt 6 Desktop gain using the GAIN 1 and GAIN 2 buttons. 1 1 5 5 5 M and t and r s Pre: When the LED is on, the meters show the sum of three colored LEDs. It is an IEEE 1394 connector to connect Konnekt Desktop can be powered by bus via FireWire A.Konnekt Imp NTROLPANEL. 0 dB possible without clipping. Adjust the profit using the GAIN buttons on the Konnekt 6 Desktop and the output level of the external source.5 5'P a n// B a l to l a n c and When pressing the 'Mic+Inst.A'butto is protected by a copy of Konnekt 6. If the Konnekt 6 Desktop is not connected to the computer, the plug in is disabled. M M 4 0 0 S T U D I O R E E V E E R R R B 2 F l and This state indicates that the settings in memory  $\mathbf{A}$  y button on the Konnekt 6 desktop is completely turned against the pre delay parameter defines a short delay positioned clockwise . S P P E and A K and R D I M L E V and L signal from the computer to the headphon ;; ô ‡; â" d iisabblerreverb when the desktop konkt 6 works as a unit Ã stand-alone. S y y y s t e and m m m m s t t t t t t t t t t t t t t t t t t t t t t t t t t t t t t t t t t l ls generic for all members of the family of konnekt products. Some of the parameters described are relevant only for the specific models of Konnekt.DEZIO IIÃ ¢ 132; â ¢ chip. The latency also indicated in MS (milliseconds). The Konnekt 6 desktop has no digital inputs. The latency displayed is only driver latency! And and and x to m p l and 1 :: s t u d i o o k o n n n n n n n n n n n n n n n n n n n n n n n n n n n n n n n n n n n n n n n n n n n n n n n n t 4 8 a s s c l o c k k k k a s t t and R:. (SK48 NO2) And it should be said to Ã ¢ â € â € œ ~ â € â € â € Â; SPDIF 1 / 2Ã ¢. (This example is not relevant for the Desktop Onnekt 6.) SmmmpleRate and 44.1 kHz SSSYSTEMSEETTTTINGSSSSSYSTEMPAGEEEGGE spikes. Windows Sound, Media Player and other applications that Donââ€T support for MacBookinoltre, applications like PowerDVD Use WDM as their au  $\tilde{A}$   $\tilde{a}$   $\tilde{a}$   $\tilde{c}$   $\tilde{a}$   $\tilde{c}$   $\tilde{a}$   $\tilde{c}$   $\tilde{a}$   $\tilde{c}$   $\tilde{a}$   $\tilde{c}$   $\tilde{a}$   $\tilde{c}$   $\tilde{a}$   $\tilde{c}$   $\tilde{a}$   $\tilde{c}$   $\tilde{a}$   $\tilde{c}$   $\tilde{a}$   $\tilde{c}$   $\tilde{a}$   $\tilde{c}$   $\tilde{$ E Konnekt 6 Desktop 6. If you mention on the right side of the display. Choose to use Cubase as a host application is possible. KKKOONNNNEKTANDCNDCCUBASSEEEE By default a stereo bus and a stereo bus are created in the Devi time, the Control Panel Near TC and the Konnekt 6 Desktop software will be updated and new features will be added. We invite you to stay up to date and download the latest software via www.tcelectronic.com.F F F I R E W W power. With a hardware device, for example a microcontroller. A A A P P P E N D I X -T E C H N I C A L S P E C I F I I C C A T I O N S D i g i t a 11111 n p u u t s a n d O uttputts D A C Firewire Page 7 Mod The Sims 4 Ori game. Adds an interaction to your sims called Pose by name and Pose by package. Just click on your sim as you would do something else. I'll show you the YouTuber career mod for The Sims Four! This is a rabbit career that I Ind customized content for your game every day, TS4 CC. "Mode" abbreviation of changes, are files created by the user that modify or add other elements to the normal. Since Sims 2 has been released, fans have created mods and yes, sims could even ride them - and it was a way before the pets expansion package added horses to the sims 3), to one for the Sims 3 that added a working ferris wheel. Some are much less complex, simply restructuring open 24 hours instead of closing at 2 am, or the most famous mod Of all, the most famous one that removes pixelation on nude sims and replaces it with parts of the body). If you are new in the world of modding or you can n game! This article will be regularly updated to include more recent models / more cool! I can't play my game without this - and it's great in the sims community. The MC command center is what we knew as a "progression of h These first two require the work expansion package, but both is worth adding if you bought the EP. Thanks to Sims 4 Modder Extraordinaire, Zerbu, there are now many ways to have fun and go to school in Sims 4, the first of school mod allows you to follow your children or Teens at Elementary School or Licea. Works similarly to active careers carried in the game with the GTW EP; As your child / teen sim, you have to complete a number of tasks plays a part in your overall rank, so make sure your SIM is working harder in class. Don't worry, though. is not all work and no game. The Add Mode adds events, such as field trips (your Sims will be randomly transported s all your classmates are dressed in costumes. You can also choose to skip school and play hooky if you wish~there is now a hooky ability that your Sim can work on to bypass the school without negative effects.Here and make high school for your city. You can also find my CC-free school creations under the gallery looking for Britpinkie as well. This link will take you to the latest version, V4, which includes new interactions, NPC, a teaching worth highlighting these two mods of the super-talented modder, Icemun. The first of the two is the This mod adds to Canning Station from Sims 3 and gives your Sims the ability to can 15 different preserves (all from honey Skill associated with mod! This i s a great mod for anyone who has enjoyed Canning Station from Sims 3's or who is looking for a new activity for their Sims to enjoy in the game.icemun has also brought back Sims 3's! This ood in the game! All Sims games iterations have been made with careers created by fans, but Sims 4 is finally getting some personalized careers. We must thank Talented Neia for creating his modeling tool, which allowed Mod Coolspear1 has not created completely new careers, but it did it. It is better to read the descriptions to have a complete explanation of all the things that have been changed, but they are above all things that will make add more collaborators to both careers). I love the! He took the mechanism A «Work at home 'included in the City Living expansion package and applied to different careers in the base game, including Astronaut, Tech Guru, p stay at home and complete their tasks. Of course, it is necessary to live in the city, but it is an excellent addition to the game, especially for the sims that have children at home or for other hobbies where they may ne ) New careers are born aself-employment career. These are some excellent options for players who love to play with a more realistic game, rather than having sims that have the kind of extravagant work that comes into the g day! Find out how Game Developer, adventurer, real estate, hacker, nursing, florist, and tarot reader! Meanwhile, don't forget to check out: there are lots of interesting careers even from different modders, including Talk This mod adds tons of new gameplay, including skill (simstagram levels of fame, fans, new interactions and animations, fans and paparazzi and more!This mod is really fun and deep thanks to all the fantastic Sacrificial abi Sims 3. Sacrificial regularly updates the mod (and if you sign up for your Patreon page, you can receive updates as soon as you release them ) And adds new fun elements. Are you frustrated because your dogs and cats are no the sims 4 cats & dogs to make it work, but this mod unlocks the possibility of choosing your dog or cat as a playable character in the game. Exists some basic interactions you can do as pets, like  $\rm{\AA}$  «Run the routin Forcing them to make interactions (like eating, sleeping, playing, etc.), and you can actually see their needs, which previously were blocked without mod. This mod is a must for anyone who has the cats & dogs ! If you are ), And they give them the ability to throw spells! You can manipulate the free will of other sims, work on black arts or white arts, choose to dedicate yourself to the light or obscure side, have a magical connection betwe much more that will give you hours of extra play! I don't know you, but I couldn't see the Sims 4 created a world of holidays at the sea. Fortunately, while we wait for the official exit of the beach world (if ever will ex will transform Granite Beach! The Mod replaces the wooded outdoor of Granite Falls in a tropical tropical destination, beaches, waterfalls and volcanoes at a distance, sand on the ground and also new beach theme fights. Ze Junkie'), and there are also new CAS clothes that will look great on your Sims at the beach-go.I really love this mod! Mod The Sims 4 ColumnsI does not keep it in my game all the time, but I like to put it in when my Sims English! Sims 4 modders have been creating personalized traits and aspirations for quite some time, and there are TONS out there. You can browse the tags of features and aspirations, which I think is worth mentioning:. For with his new careers, but super-talented modder, Konansock corrects it with his! This mod adds four new aspirations to the game, which go with the careers of Get to Work, Detective, Doctor and Scientist, and a Frankenstein o Work!. Maybe this is not very nice, but it definitely adds realism: the! This mod/trait gives your Sims acne breakout, and the ability to take a bath to remove them. I think this is a great thing for young Sims, and it's aspirations to add to your game, especially for all Sims 2 fans who lose the aspirations of The Sims 2. The cake created a... As a person who has worked for years in the autism community, this is one who is And dear to my will also have special whims that sometimes people with ASD could have, as "being alone" or "questioning emotion". This is a truly special stretch, and I particularly like the thought that has entered it. Finally, while it or someone who has difficulty choosing aspirations or traits to give their sims, or for those of us (like me) who simply use the same times, basically recreate the same sims with every new game. This does not add to the re more than a few days. Here is the fact: Sims 4 has a huge glitch in it, where you remove (delete) sims from your quarter basket. This happens after a week in the game, or when your population reaches over 200. The game doe  $\hat{a} \in \hat{a} \in \hat{a} \in \hat{a} \in \hat{a}^*$  A nyone your Sims Haven has not interacted with Lately  $\tilde{A} \notin \hat{a} \notin \hat{a} \notin \hat{a} \notin \hat{a} \notin \hat{a} \notin \hat{a} \notin \hat{a} \notin \hat{a} \notin \hat{a} \notin \hat{a} \notin \hat{a} \notin \hat{a} \notin \hat{a} \notin \hat{a} \notin \hat{a} \notin \hat{a} \notin \hat{a} \notin$ family tree is empty: (the (yet. by talented Neia) does exactly what he says, and it is essential for anyone who wants to keep their family trees intact and Playing with all the sims they have created or have been friends. Inis is a MUST-HAVE for any player, a Opinion! I'm so excited! I was a greedy Sims 2 player at the time!! My game has been filled filled filled personalized content that I loved!! I never entered Sims 3 because © I'm sorry Ins having their cars but there are other pretty cool things in Sims 4 that could make up for it!! Thank you for explaining everything..and I look forward to playing again!!!. For more information on managing or withdrawin identify browsers or particular devices when accessing the service, and is used for security reasons.LoginThis is need to sign in the HubPages Service. Google RecaptshaThis is use to remove bots and spa m. AkismatThis is u Interpersonal data is anonymous.HubPages Traffic PixelleThis is used to collect traffic data on articles and other pages on our site. Unless you are registered to a HubPages account, all personal information is anonymous. one operate as javascript, cascading sty pages, images and videos. Google Hosted LibrariesJavaScript library software such as jQuery are loaded at the end points on the domains googiapis.com or gstatic.com, for reasons of ongle MapsSome articles have Google Maps embedded in them. ChartsThis is used to display graphics and graphics and the author center. Google AdSense Host APIThis service allows you to subscribe or associate an account of A shared unless you collaborate with this function. Google YouTubeas articles have youtube videos incorporated into them. Vimeo -One articles have video vimeo embedded in them.PayPalthis is used for a registered author who s care of this function. Facebook LoginYou can use this to simplify the signature to, or subscribe to your HUBPAGE account. No data is shared with this function. MOD The Sims 4 Mavenoriginithis supports the Maven widget and DoubleClickGoogle provides a service technology AD and manages a network AD. Exchange of indices This is a network of ads. Sovrnthis is an advertising network. Facebook Adsthis is an to network. AppNexusThis is an to netwo Trippliceliftthis is an advertising network. Dica MediaWe Partner with Say Media to deliver advertising campaigns on our sites. How it works: 1) You have set the percentage of abortion / dead probability in the "risk of ab pregnancy period, we will be probable of spontaneous abortion, described above. For example, if the percentage of opportunities has been fixed at 20%. So, in this case, starting from 100 pregnancies, 20 of them end with sp or Set the mother does not eat food or listen to the types of music below, everything should stay However, until we get extracts from the XML game, it is not clear if the statistic used to trace food and music can £ š ~ Ø things still changes if these foods/music are avoided after the scan if they were not avoided before it. Basically, it makes a mess of things, and only time will tell. I can create an add-on that will alter the pregnancy f adaptation up to the latest version, bug fixes and new functionality. original basic mod creator (version 4, obsolete, does not contain everything functional, that this mod has).Added a new cursor in CAS simulation modalit active in CAS, in modifying Full Edit mode moved to ArtUrlWW - CAS - Edit sim active in CAS, in modifying Full Edit mode. Added new option ArtUrlWW - CAS - Body - Height - Tall.This option allows you to make your sim talle ortion ArtUrlWW - CAS - Body - Height - Short.This option allows you to make your sims smaller. Iust type value from 0 (minimum value, as usual standard height) to 100 (smallest simulation height). Added new option ArtUrlW o 100 (smaller height) to 100 (smaller height) of the sim neck).Added new option ArtUrlWW - CAS - Neck-Tall. This option allows you to make your sim's neck smaller. Just type value from 0 (minimum value, as usual is standa graphic unit or GPU (also occasionally called unit is visual processing or VPU) is a specialized processor for downloading 3D graphics chips. These are used in integrated systems, mobile phones and personal computers, work or a number of complex algorithms. In personal computers, and graphics can be found in the video card, or it can be found in the wideo card. More than 90% of desktop PCs and notebooks, the new integrated graphics processin Track Pro Driver MilwaukeeM-audio Fast Track Pro Driver for MacRX700 PRO 128PCIE the use of the most modern transistor graphics to perform calculations for 3D graphics connected to the computer. At first, used to speed up of account, such as speeding up rotation and translation at different points in the coordination of systems. Addressing recent developments in GPU, support for programmable shaders, vertices and textures can be supported w aliasing and with very high resolution color distances. As most of these accounts and operations involving the matrix carrier, engineers and scientists are increasingly investigating the use of graphics processing units fo compatibility mode). Milwaukee Pro DriverThis package supports the following driver models:ATI MOBILITY RADEON X700. See all Mac applications. Most popular TubeMate 3 apps for Android. XXX Video Player - HD X Player. Dec 7 X600 ATI MOBILITY RADENN X700. SP 2; Windows SP SP 2; Windows 95; Windows 98; Windows 98; Windows 98; Windows Wista; NT Windows 2003 Itanium 64-bit SP 1; Windows XP Pro Alternative software. Page 9 Air Divisions. 1st 1st A Rog, Budapest, Brno, and in Mancuria. It became the 124th military division in December 1945 while with the 18th-guard Rifle Corps, eastern Siberian military district. Composition of the division crossed. From 3 Wiki iron using armored brigades and the combined arms bonus. They are not as fast as the units of pure exploitation, but faster than the line units. This article was written in collaboration with the, which provided a lot of the th also to Reddit User'bbgun crash' for writing with some additional tips and pointers. If you are a Wargamer who deals with her video games, it's very likely that you have seen (if not played). The fourth iteration of the on waregamous context having players browse the political and then military landscape of the world between 1936 A ¢ â € A "1948. An integral part of the game, as you can imagine, consists in fighting in the wars bursting dur previous iterations. So while always fighting, in a very general sense, the Second to "War of the World" The nature and course of that war can be radically different every time. And then more ground while Hoi IV dedicated oreal of pisions using the wonderfully flexible and slightly impenetrable Division Designer. What does all this mean? What do all those statistics do? What defines the effectiveness of a division against. That's where we c mean, even though he's dropping F-bombs like his Battle of Britain. With a basic understanding of what it all does, you're ready to start looking at how to make the craft divisions. There are some basic things to remember: Influence some of the fundamental principles set out here, as well as more advanced models of things. Always check the tool tips. Always keep in mind the productive capacity of your country. If you are a smaller and poorer to get into the game first depending on who you are. Try to plan how you want to set up your divisions, as you will not be able to afford too much evidence and mistakes. A good way to get XP in peace is to form divisions, bonus units get when they reach level 3 is invaluable, so you get two advantages. A division is composed of Regiments, which in turn are composed of Battalion. The regiments are columns, so the more battalions a regiment i Wirth. A 3X3 grid or a 4/3/3/3 set-up normally works. In very general terms, the infantry provides a Division with HP, Defense and Organization, while Armour provides the power to strike in terms of hard attack, Soft Attac on field up to 80 division widths (not counted for any modifiers). In addition, an extra width 40 is applied for additional â¨→"front ⨢. So if you're attacking a territory of three, this is a width of 160 years. Basical division pattern of division Hoi4it is worth noting that in this scenario 3 V 1, only you get the extra width - the enemy must attack with the 80 coming from their province. The reason why you should stick to a combat widt This means that an entire division is sent to book accordingly, actually just sticking with 3x21, which is 63. If your enemy has blocked up to 20 combat width, and Assuming they have designed well, you are at a 17 point di ime" battalions as part of dedicated regiments. The main differences between whether a battalion is "support" or "line" is:. Support slots do not change the speed of a split, which is set to the slower unit. This means you will still be as fast as the motorized units, for example. Support regiments can be dropped out of the air along with the paratroopers, which allows you to give a much needed backbone to these divisions. Support regiments compared to a complete regiment of the same type. With that in mind, it's just worth putting the "Line" versions of things like And AT on foot infantry divisions. The speed penalty will not affect things as much, and you c Regiment, but the exchange in terms of HP and Organization is worth it. For armor divisions/combined weapons, you typically want to give them support battalions until you unlock the self-propelled frame versions of Artille you generally want to mix things up.. Depending on the role your division will assume, it will dictate the trick. As we said above, the infantry provides a lot of HP, Organization and Defense, while the armor provides a lo one more, but it usually covers the elements of the other videos, and until you get to mechanization I personally would advise you not to have all the infantry divisions motorized because they cost 200 more have heavy grou use. It is a more rounded unit, but Light Armour has its drawbacks - they cost so much 'Medium' tanks but they are not as good, one school of thought is to wait until you reach Medium before adding tanks to the divisions.B we're getting mixed reports that division-based AA really has an effect right now. It is also worth bearing in mind that and Mountainers are considered considerably superior to the regular infantry due to the STAT distribu not repeat too much of what you talk about TJ, but there are some important lessons to always remember when building and trying out the new models of division:. The organization long before you go out of your health and yo support and reconstruction battalions are automatic. If you have motorized or Amour, maintenance is also a must, with the hospital camp that is good for infantry divisions. If you are fighting outside of continental Europe is possible to design all theorems as well. Generally infantry is better in defense than they are not in attack, but mechanized battalions change this dynamic some-thing. The standard infantry division models are 4/3/3, th types of battalion from there. E.G., 3/3/4 / infantry tank (motorised or mechanized). As for the attempt to fight the armor, a single to battalion / support to per division is sufficient to the minimum. "The piercing in th WikiFinal Thoughts of Hoi4 There are exceptions to all things above "land, which you are fighting, the productive capacity of your nation, research. These all dictate or will otherwise change what your "optimal" regiment b combined weapons divisions, so the troops of the special forces of mountaineering will shine here. Furthermore, we are told to avoid mud at all costs, apparently. If you still have to immerse yourself in the game, do not f Hoi4per for me, I think it's infinitely more accessible than Hearts of Iron III, but still suffers from the particular problem of planning and Prepare for war that fight the war itself. It is still worth getting it and imp Dawn does not enter the statistics of equipment as they do other role-playing games, but you will still have to learn about the different types of objects available to Aloy in the game. If you want to inflict more damage t Horizon Zero Dawn, and we will show you how to insert them into your arsenal. How much of the Horizon Zero Dawn's booty, Aloy equipment is divided into different types of rarities. These elements range from uncommon (green It should also be noted that you will probably have to unlock Tinker's ability, which allows you to disassemble the changes so that you can reuse .horizon Zero Dawn Mods 1mar 07, 2017, the Weapon Mods are obtained througho areas. There are three classifications. Green, blue and purple, with purple. 11 things I would like to know before starting Horizon: Zero Dawn. It is wise to have at least one type of each weapon (Ropecasters to tie the ro best weapons available in the game can be Buy after Meridian in mission The city of the sun. One of the biggest advantages in obtaining superior quality weapons is that superior quality weapons will allow Aloy to use other have thought a lot during your stay in Horizon Zero Dawn, but if you use the Ropecaster, then this weapon is extremely important for your arsenal. You can shoot different elementary bombs, which is useful to deal with grea enemots, Stormbirds, Thunderjaws, and DeathBringers). Ammunition: frozen, attached and focate bombombardo ropecasterquestâ € ™ weapon works very well together with a sling, and will allow you to tie enemies and immobilize players may not have fun using it during their journey. Purchase cost: 500 metal fragments, 1 heart Snapmaw.ammo: Cordeshadow Hunter Bowse You like fast fire speed and the Hunter Bow top-up time, then this weapon is a must which is useful against larger machines. Purchase cost: 650 metal fragments, 1 heart clock. Ammunition: Hunter, Hardpoints and firocoshadow sharpshotilized arrows to shoot precision and tearblast arrows, the Sharpshot arc Ammunition: Precision, TearAway and Arrows of the trypcesterse harvesters you like to place traps for your enemies, then Shadow TripCaster is a must for your arsenal.If it offers additional types of traps as ammunition, To I Heartshadow One of the most powerful weapons in the game, this machine gun I like the item offers great handling and lots of ammo to take down the bigger enemies. It will cost you, he thought. Purchase cost: 950 metal fr Boltsshadow blast slings The most expensive item you can buy from a dealer, the shadow sled is exceptionally useful to deal with a high impact and damage area to the effects of enemies. It can fire three different types of Lancehorn. Ammunition: bombs, proximity and sticky bombs. This completes our list of top weapons in Horizon Zero Dawn. If we discover any more major weapons, we'll be sure to update our list accordingly. It might take you PLAYSTYLE. For more information so, we return to our, where we offer insight on what they are,. Page 11 The new FALLAT 4 The new Vegas mods looks impressive in the new video. Check out the Gameplay movie from this upcoming whiskey to look like Jack's whiskey. FNV4GB is a tool to load the new Fallout New Las Vegas with the big address aware Band flag.Fallout New Vegas Mods Xbox OneFallout New Vegas Mods Xbox Onetoday We're talking with Dan Ta about games like the Honor Heroes 2 Medal, Hitman: Sniper or Shadow of the Grave Raider. Dan - Who started with Modder for Skyrim and Fallout New Vegas - It is close to two decades of experience in the video game sector un Mount and Blade: Warband is the exclusive expansion game for the Mount & Blade: Warband is a very similar action-adventure rpg at Hack-and-slash, but the war band has improved graphics, Ai, combat, animations and the most & Blade: Warband - Finland at WW2 mod. Finland at WW2 aims to provide a historically accurate mod about the three wars in Finland that were fought between 1939 and 1945. The mod gives you an opportunity to fight Finland, R Workshop News Guides reviews. The problem with creating and publishing such a mod for download by others is that it has the potential for the outcome of the entire game to be treated as a game for adults by some organizati project in the Sengoku period of Japan. The name is a term often translated as "the low-content overturn from above" and has been chosen because © was a running theme during that era: from the time of the illustrious Ouchi Mount and Blade: Warband. But with so many modes to choose from, what is a lone medieval warrior supposed to do? That's why © This practice guide has been written to show you the best five best mountains and blade: warband detailed overworld map, involving the free campaign mode and the epic army on the action of the army on the action of the army, the war band yet another exciting single player campaign. However, it makes the single player kingdom. And diplomacy allows great freedom in that department. Some enhancements include an alliance/traitor system, a factional cultural system that helps the Lord without picking bad troops, a choice between domestic po political warfare to emerge, deepening the dependence on many RPG lovers around the world. Steable and SteelDo you wake up in the morning and turn off a musculemilk for breakfast? Go Base-Jumping for meditation? You're on Interviewe faction with a lot of "if-if" scenarios, for example, we can find out what it might have been like the Roman Empire had continued to use heavy infantry tactics compared to medieval forces. Shock-Cavalry. Emphasi hit someone actually means something different from the damage '22! 'Instead of the usual stinking 200-400 Nords Sieges, think more like a calm hurricane of 1500 Vikings aiming to pull an arm or leg out of your body. Howev stuck on the rocks. Also appreciated is the attention on the reworked equipment; An arrow actually kills people now. The fun in blood and steel is primarily in the challenge, and the satisfaction in surviving the most inte prophecy of the Pendorone of the most popular mod And blade, it was now brought to Mount and Blade: Warband! While this alone would have been enough for the Fault Pendor in the list of the 5 best Mount Mods and Blade Warba explority per move as bend on the All engers, which means Pendor is even more beautiful and varied than before. Secondly, the AI enemy has been completely renewed, the days are over when the peasants lead a hundred dirty a annihilate annoying enemies like the dirty Norse lords. Mount And Blade Warband Mod Gekokujo Shogun EditionFinally, the casually reproducing enemies have obtained a modification that makes them depose at slightly less absu the best old standing Mount and Blade mod;. Fortunately, this mod still works with Mount and Blade: Warband, although with the new graphical changes it can be slightly unstable if pushed to extreme levels, as 400+ unit is mod. Still, Battle Sizer Mode is one of those once in epiphany life, like trying a slice of real New York pizza for the first time. Once you see an epic battle of 200 against 200 you will never want to play at Mount and Bl Warband ever. CRPG knows you're probably all saying, "Why? © Are there no mod multiplayer in this stupid list? Isn't that what Warband is about? And you're all right. This is about to change now, why © The only multiplayer Mount and Blade Warband mods take an 180-turn for greatness. Mod in realta have different multiplayer overhaus written its code, including more balanced weapons and equipment and a better combination and stability of serve multiplayer world, where your character gains levels and plunder based on how well you kill other players in real time. There are strategies, team play options and a deep and engaging grinder. There is not much more to say and Blade Worband Mod Gekokujo Troop Treely originally posted to:We are talking about a video game here brother! Luckily, no, we're talking about a one for ever played. Using arguments of moral relativism is a bit silly. N it's a video game about war, after all. I'm trying to bring you; 153; And the torture in it is actually a little sick from where I'm sitting. Internet is a pretty scary place a few days, that is safe. This kind of thing ma completely too rigid for nudity. When someone talks about nudity and torture innocent people in the same sentence, it becomes something much more disturbing than a pre-occupation with boobs. It evokes an image in my mind w people, but the fact is, there are wives, mothers and daughters who are subjected to this exact notion of fun right now in places all over the planet. Page 13. Halo Wars is a (RTS) video game developed and from for the It science fiction universe of the year 2531, 21 years before the events of. The player guides human soldiers aboard the Warship Fire Spirit in an attempt to prevent an ancient fleet of ships from falling into the hands of th controller, in an attempt to circumvent the problems found in the previous RTS console.Halo Wars 2 Leader Tier List 2018The following week, sales of Halo Wars were ranked fifth. In Australia, weekly sales of Halo Wars were respectively, in the United States Xbox 360 sales cards, behind Call of Duty: World at War. Halo Wars 2 is a real-time strategy video game developed by 343 Industries and Creative Assembly.It was published by Microsoft Stu franchise at 2559. It is a sequel to Halo Wars (2009) and takes place shortly after the events of Halo 5: Guardians (2015).Ensemble was closed down by Microsoft before the release of the game, but soon after it was founded has generally received positive reviews. Reviewers praised the pre-rendered movies, the attention to detail in replicating the Halo universe, and the intuitive control scheme. Complaints against the game included the lack and wrote that experienced RTS players would find the strategic elements of the title shallow. The has sold a million units worldwide through March 2009, making it the best real-time console real-time strategy game so far. December 2016, a sequel developed from and released in February 2017. In Halo Wars, special units known as Leader can change the course of the battle. Here the Prophet of Rangret, leader of the Alliance, recalls the abilit console, In which the players command the armies from one of the battlefields. The game focuses on military combat, but contains simplified building elements. It was designed bearing in mind that, for example, the A button navigation to the current battles and cycles through the bases, while the right regulates the angle of the camera. A radial is used for basic construction. Halo Wars has a history, military campaign that can be played alon opponents. The game features two factions that players can control: the human (UNSC) such as Captain Cutter, Sergeant Forge or Professor Anders, and the alien as Prophet of Rimpiret, Arbiter or Brute Chieftain. Each factio allows the use of specific units and enhancements during the game. While the leaders of the Pact appear on the battlefield as a unit, human leaders do not. Combat in Halo Wars is by a system. In general, land vehicles are example, human marines throw grenades, while the Warthog vehicle can hit enemies, enemies, enemies, enemies, enemies, Fire and its special abilities, like a powerful called M.A.C. (Magnetic Acceleration Cannon). Covenant u establish their armies by building and expanding bases; These are used to train the units and to allocate resources to search for updates and technologies. There are a limited number of possible base positions on any scena is quickly established. A player's army must also be destroyed in order to be defeated. Units are trained, upgraded buildings and special abilities activated using resources known as "supplies". Players can find supply str structures and updates become available only after the player reaches a certain "technological level". The UNSC can achieve multiple technological levels through the construction of reactors, with some actions that require technological level, and each upgrade is more expensive. Destruction of a temple causes the loss of all technology until the temple is rebuilt. Each base has a limited amount of space, so players must balance their resourc but some updates facilitate this limit. Plot Seting Halo Wars takes place Of the Halo series, during the 26th century. In 2525, a collective of attorney breeds known as the humanity attached, declaring humans a faced to th Colony, human forces are still trapped in battle on the planet. Characters The commander of the UNSC Spirit of Fire is Captain James Cutter, a strong leader who has earned the admiration of his subordinates. Cutter's lack Marine whose devotion to men has led him twice to jail for disobeying orders and disorderly conduct. The Spirit of Fire military expedition is joined by Professor Ellen Anders, a scientist interested in the ancient ruins o demonstrating a level of contempt for the humans she assists. Leading the search for Covenant's Forerunner technology is a holy warrior known as the, whom Covenant leaders have tasked with overseeing the destruction of hum finds out Covenant dug something at the North Pole of the planet. When the main UNSC outpost at Harvest is captured, Cutter orders Forge to take it back. Shortly after, Forge explores the Covenant excavations and discovers before they can destroy the installation, and Anders arrives, who determines the structure is an interstellar map and recognizes a series of coordinates pointing to the human colony of Arcadia.After repelling a Covenant co massacre Forge contacts local special forces and assists in the evacuation process. Alliance builds gigantic energy to hide the construction of a giant super-weapon Scarab and their search for Forerunner ruins in the area, flees the planet. Forge and the Spartans return to the Spirit of Fire and the crew follow Anders'signal to an unexplored planet in another star system. The surface of the planet is infested by the parasite, which attacks a planet's interior. Floor on board the ship, and very soon Forerunner Sentinel seem to eliminate the threat of flooding and also destroy all UNSC forces in the process. The crew discovers that the planet is actually empty, the planet, and use them to destroy humanity. As the Forerunner ships are activated, Anders escapes through a teleport device and is rescued. Cutter decides to destroy the Forerunner fleet rather than allow the Covenant to explosion. Before preparing the reactor, Forge and the Spartans are attacked by the Arbiter and his Elites. The Spartans send the aliens and Forge kills the Arbiter. The reactor is damaged during combat, which requires man Spirit of Fire escapes as Forge overloads the reactor, destroying the fleet of the precursor. Without its faster action than light, the Spirit of Fire remains adrift in space. enters a long-term storage facility while Cutt mode, Cutter wakes up and tells him, "Something happened." Development Computer game developer designed as a real-time strategy game where players would tactically control units and vehicles in a three-dimensional environm best-selling sequels in 2004 and 2007, before separating from Microsoft and becoming an independent company once again. Although Bungie is free to produce new intellectual property, Halo's rights remain with Microsoft. Sha cultivating it. Serious Strategy Developers;226 He began working on the game that would become Halo Wars. The study confirmed in April that it was working on a CEO of RTS. We spent a whole year just trying to reconstruct h visceral than their previous projects. Halo Wars was not originally a Halo series title. Ensemble spent twelve to 18 months working on the control system, using the engine. The development team hacked an expansion of Age o buildings of Age of Mythology was too difficult with the console controller. "The answer to making a PC-style strategy game for a console is actually hidden in the question" Jason Pace, the main producer of Microsoft Game strategy games from success on the console: you can actually bring a PC-style strategy game to the console because © the basic game mechanic is connected to the mouse and keyboard input devices. It is not just a question o new input device. 'Senior Designer Justin said the team kept checks from the research they had conducted, but he regretted the rest in favor of the building from the floor on what we needed: the basics, the nucleus of a st The single game resource is produced on each basic site, which allows players to scroll quickly through their bases instead of multiple microgomaniac resources in many locations. The developers were satisfied with the cont happy with this development. The Founder of Ensemble, Tony Goodman, said in an interview of 2012 that Bungie saw the move as "The Whoring Out of Nost Franchise'ultheough Ensemble had to recreate all the resources of bungie adaptation that the Halo Wars team used for inspiration. Another landmark was art of the first-person's first-person's first-person shooter; however, since the art came from one Perspective forward and halo wars take place high as in Halo, and four times Fastest than it doesn't do in Halo, and all these things "but it seems the same. Very different, between look and accuracy. Observe the artistic continuity between Halo Wars and the previous organic look, while the precursor and the UNSC had to keep the same geometric angles. The structures and units of the UNSC have received a green paint, with mirror reflections of gold. The alliance has been structured Devi fans play a real-time strategy game". "The first-person shooter fans have very strong expectations for the look, feel and play of Halo games. to save humanity, mega-battles across the galaxy, visceral combat, highly tuned

replicate them for Halo Wars. At the beginning of the game tests, developers saw Halo fans playing the game, Their feedback has led to the development of special skills, which, according to Devine, has improved Halo's feel According to Devine, this is largely due to the fact that the flood should have been similar to US, in order to maintain the balance with the UN Security Council and the Pact. This did not correspond to Flood's role as "th The head designer said that the design team "began by accepting and embracing the fact that the Spartans must be the coolest unit in the game. If they are not, they will not be able to meet the expectations of Halo fans. T in the campaign and give each one an individual Spartans in the compaign and give each one an individual name; the squash units remained nameless. The design of the Spartan characters wanted to emphasize their relative and on they are not so experienced as Master Chief, and we have watched much in infantry combat to enter current wars, and generally at the beginning of a war, especially the Vietnam War, if you look at infantry, they are all carrying around a lot of armor. At the end of the war, they lost everything and only brought what they needed. This is all they have. So, if you look at our Spartans, they have more pieces of armor on entering the war. The Ensemble expanded Halo's universe during the development of the game, in order to create enough units to give players strategic options. Among the new units was Gorgon, a bipede that used weapons called Needlers to destroy Instead, the team added a new plane called the Vampire. The UN Security Council, meanwhile, lacked a blending unit to match the body to power. Ensemble thought to use the original, less advanced Spartan Mark I armor suits, Spartan Covenant in appearance. Instead, they created a blur, a mechanized unit called the Cyclops, a nod to the Mythology Age of Ties. Time prevented many elements from appearing in the final game. One of these features t large groups of units. He said the animations, while interesting, he has no mesh with the fast fighting of Halo Wars and worries raised balance. Other elements based on halo fiction did not work in Strategy game. Although realized due to lack of manpower and money.. Devine demonstrates that Halo Wars at the 2008halo Wars was officially announced at Microsoft's media briefing on September 27, 2006, with a trailer created by Blur Studio. The involving human vehicles and alliance and infantry. The trailer ends with the arrival of Spartan reinforcements. He listed the trailer in his first 25 movie moments of the world of the Alone on a very grand scale". The Hal shown at E3 2007, which was subsequently made available on. This video described the game controls, the user interface, vehicles, special weapons and new units. It also showed a UNSC base consisting of an airbase, a wehicl 10, 2008, Ensemble Studios has announced that it would be closed Completion of Halo Wars. Ensemble Founder Tony Goodman and other employees announced the formation of a new studio shortly before the game's release; Another Wars and Age of Empires through a partnership with Microsoft Game Studios. Page 14 The Apache OpenOffice User Forum is a user-help and discussion forum for sharing information and suggestions with other users of Apache Ope OpenOffice. Free download of Open Office DOWNLOAD - Microsoft Open XML Converter, Office Open XML Converter, Office Open XML Cruncher, EBook Open Office and many other programs. Open and Edit Edit which uses new file forma desktop users. Although MS Office suite is the highly preferred productivity software, some users still consider OpenOffice to be as good as or better than MS Office suite. It really makes sense for your organization to ch by Apache as the main open-source office software suite. The suite contains various components for text processing, spreadsheets, presentations, charts, databases and more. It As available in many languages so that maximum Linux.OpenOffice stores all the data created by its applications in an international open standard format. In addition, it can read and write files from common applications included in other Office suite, you can download ODB) OpenOffice Base program provides database tools for daily work along with a simple user interface. It works like other popular database applications. Using OpenOffice Base, you can create and edit forms, reports, quer as an ability to analyze and edit reports from a diagram view. HSOLDB is the default relational database engine used by the database. Also, it can use dBASE, MSÃ © 160; Access, MySOL, Oracle, and any database compatible wi OpenOffice Calc, you can open and work with Microsoft Excel notebooks and save them in Excel format (XLS &XLSX). It also allows you to export spreadsheets to other formats such as PDF and HTML. OpenOffice Impress is a 160 like special effects, animation, drawing tools, etc. You can enhance the slideshows created by Impress tool with the special effects of Fontwork like text, audio, and video clips.Impress is highly compatible with all file Shockwave Flash Movie). OpenOffice Math (.ODF) OpenOffice Math is a formula and equation editor used to create complex equations including symbols or characters not available in standard character sets. A 160; The most com can work as a stand-alone application.It uses the standard Mathematical Markup Language to save formulas so you can add them to web pages and other documents not created by OpenOffice Draw (.ODG) OpenOffice Draw is a drawi flowcharts to 3D artwork. The Smart Connectors feature of the Draw tool allows you to define your connection points. Using OpenOffice Draw, you can create drawings to use in any other OpenOffice component. In addition, it ease, and save them more of 20 files that include PNG, HTML, PDF and Flash. OpenOffice Writer (.ODT)OpenOffice Writer is a word processing program that can create letters, books, reports, newsletters, brochures, All other components in the writer's documents. You can also connect it to their e-mail clients. Using the OpenOffice Writer tool, you can export files to multiple formats, such as HTML, XHTML, XML, PDF, etc. It also supports differ by OpenOffice are prone to corruption. There are various reasons that could cause corruption option files. If your openoffice files are corrupt, you can not open or access them until you repair them. The most common reason one deletion of the OpenOffice program and sometimes human errors / errors . How to recover data from OpenOffice corrupt files? If you have the backup of OpenOffice files, you can easily restore them from it. The backup fi ancellation or corruption. But if you don't have the backup, it may be difficult for you to recover data from OpenOffice file. You can try the following tricks to recover OpenOffice data: makeup # 1You you can try opening from the Internet. In the case of minor corruption, this trick will open corrupt OpenOffice files. # 2You makeup You can also try to insert the corrupt openoffice file into a new one. Just open an empty file in OpenOffice an ODS file (sheet), go to Insert Sheet from on the File menu. Tip #3y you can try a Backup If You226; â € ™ VE Checked The A ¢ â € â € Aœ Always create backup6; ô † ô ‡ Previous option in the OpenOffice settings. The def DataopenOffice.orguserBackupBrowse the position above to control your files. If you find the file, copy it somewhere and open it in OpenOffice. Trick # 4 You can try to retrieve data from the corrupt OpenOffice file by mod ODB and ODF). After changing the OpenOffice file in the ZIP file extension, you can open the file using WinZip or WinRAR. You can see a pile of files, and one of them is contained .xml. You can open this file in any hex ed older, you226;  ™ folder, you226; â € ™ will see lots of files and folders. It is necessary to sort the results from Ä, the modified column of Data.PenOffice draws file formats for WindowsBord to find the OpenOffice fi given in the #4. makeup makeup for you, this means corruption is serious and you need to use a professional recovery solution now. Complete range of recovery tools for corrupt OpenOffice files. This software range contains extension. It can successfully restore shapes, reports, queries, tables, views, relationships, etc. from corrupt ODB files, and save them in new files. Software to repair files of corrupted calculation sheets saved with ex graphics, etc. From corrupt ODS files, and save them in file.software to repair corrupt presentation files saved with ODP extension.It can successfully restore slides, master slides, master slides, pictures, wallpapers, an It corrupt Math documents saved with ODF extension. It can successfully restore formulas, equations, text formatting, page orientation, page layout, Unicode characters, etc. From corrupt ODF files, and save them into new f pictures, text, word art, various designs194; \* styles, etc. From corrupt ODG files, and save them into new files.software to repair corrupt documents saved with ODT extension. It can successfully restore text, text format characters, tables, etc. From corrupted ODT files, all OpenOffice recovery software is available with demo version for free evaluation.Apache Openoffice File FormatsSo before you can purchase the licensed version, you need OpenOffice files before you can pay for the software.I get this a lot'How can I open and edit PDF files without having to buy an expensive application like QarkXPress'? Before OpenOffice extensions came my answer to this w OpenOffice and then opening that PDF for the The Sun PDF Importa extension offers many features and, like all OpenOffice extensions, is easy to install. Let's take a look at what it offers, how it is installed and how it i How it works:1) You can set the percentage of probability of abortion/birth in the function "Risk of spontaneous abortion". Otherwise, the default probability will be 50% of pregnancy ending with abortion / stillborn.2) At at 20%. In this case, therefore, on 100 pregnancies, 20 of them end with an abortion.3) At the end of the pregnancy period the pregnancy period the percentage of probability of dead births is calculated (described in parag However, until we can obtain extracts from the XML game, it is not clear whether the statistics used to track food and music can "decay" or return to zero, such as reports. If this happens, it is possible that things can c This mode is for controlling the pregnancy process. It allows you to check if your sim is pregnant. If your regnant. If your pregnant sim, you will be able to change the phase of pregnancy, to control the number of childre limits like teenage incest pregnancy try to use the mod of the control center with its adult options also does all this mod but id recommends to use this mod and the control center together as it generally makes it easier add-on that will modify the function pregnancy as before, if it annoys enough people to make things not strictly deterministic. Additional Credits.adaptation plugin up to the latest version, bug fixes and new ones original migration of code to a new architecture is done in this version!. Search for the functional child. ArturnWW Sets the gender preference moved to ArtUrlWWW -Sets the gender preference. ArtllWWW. The Sims 4 Pregnancy Mod Old decrease or increase depending on the position or age sims, Different child probability attempt along with decrease and increase percentage. All other features have moved to ArtUrlWWW - All other Functional. ArturnWW Chang ArturnWW Risk of abortion moved to ArtUrlWWW- Risk of abortion.ArtUrlWWW. Pause Pregnancy Preference has moved to pregnancy ArtUrlWWW- Pause Pregnancy moved to ArtUrlWWW-Duration of pregnancy.ArturnWW Duration of pregnancy 1989Release years by system:,Note:. Also known as Batman: The Movie, the game is based on the game. It was coded and released by Ocean Software. Ocean has been known for producing a wide range of licensed games that consis received by video game printing. The versions are similar to the versions, but the extra memory, processor power and graphical features have been put into use in the second and fourth levels, creating a complete 3D effect was number one in the Spectrum sales classification for the month of February 1990. The game won the prize for Game Of The Year 1989 in: December 20, 1991: November 19, 1992Release yers by system:,Notes:. A game, a game, w and Contra. The Game Boy version is a traditional side-scrolling platformer, with controls similar to previous NES/Game Boy games. The Genesis version is known as Batman: Revenge of the Joker.While it is questionable wheth Batman game is here, sans perhaps the Batmobile  $\rm \AA\hat{A}\hat{A}$  and we know how well it came out. In short, it is the best Batman game on PC.A Super NES version of the game was proposed, but it was eventually cancelled. Th on, were created by a number of developers and vary both in quality and in general.There are eight different versions of the game in total. The Amiga version was developed by -based and is a five-level platform game with b consists of a side-scrolling combat: December, 1994: years of release per system:,Notes:. These games are based on Batman: The Animated Series.Konami developed and released the Super NES version, while Sega managed product or through animated scenes that have been created specifically for the game. The animated segments were developed by, who also animated some episodes of the original cartoon. The Genesis version is 2D and shooter in the st The Super NES version is a action/adventure game of a player (with Batman available). Most levels include typical, typical platforms, Some levels require some research and surveys (one involves the batmobile). The player c System :, Notes: .Prequel to and. Unlike the Arkham Asylum and Arkham City, the game was not developed by., Co-developer of Batman: Arkham City - Blind Edition, development for the multiplayer function of the game. And do oices The Joker.batman Arkham GameShis is the first game of the series to run multiplayer. He received praise for his performance as a Joker and concluded at the best of 2013 for the best breakout actor in the video game i Batman is seen for the first time fight. At first they don't trust Maxwell and Lily, but he earns their trust when Maxwell helps him defeat deadshot. After Maxwell earns the season from the Joker, Batman allows you to use or the Ship of the Brianaca, where he defeats the Joker and Harley Quinn, but is teleported by the Bankna later. At the end of the game, Batman is among the heroes offering Maxwell and Gily Goodbye. The origin of him is al unjust: divinity between us.batman, Bane, Catwoman, Robin, Harley Quinn, Nightwing, Joker, Old Ivy, Mr. Freeze and Scarecrow are included in the game as playable characters. Batman is the main protagonist of the game plot. the war with brainiac. After leaving the Justice League in Flash and Green Green Batman works to prepare another battle with Superman even in semi-retirement. Empty. Bob johnstone. From the original on 2014-10-09. Recovery 06. Recovered 2010-04-03. World of Spectrum. Recovered 2012-11-17.Spectrum World. Recovered 2012-11-17. The original on 2010-04-17. Recovered 2010-04-17. Recovered 2010-04-17. Recovered 2010-04-17. Recovered 2010-04-17. Re copy as title. From the original on March 4th 2016. 30April 2018. The original on 2010-04-12. Recovery 2010-03-17.From the original on 2010-03-17. The original on 2009-01-30. Recovered 2010-02-22.Sackenheim, Shawn. The ori Schwartz. Michael. Dive, Joan. Archived from December 10, 2014. Recovered 2010-03-16. From the original on 2009-06-16. Recovered 2010-03-16. The original on 2009-02-11. Recovery 2010-02-23. Same name game - Cases 9: Batman From the original on 2014-11-14.Recovered 2010-11-19. Wiggero, Glenn. From the original on 2010-02-11.Recovered 2010-02-11.Recovered 2010-02-11.Recovered 2010-04-18. Recovered 2010-04-18. Recovered October 23, 2015. kNIGHT 2010-02-23. From the original on 2009-09-04. Recovered 2010-02-23. From the original on 2009-09-04.Retrieved 2010-02-22. Recovered 2013-08-19. From the original on 2009-09-19. Recovered 2010-02-22. The original on 2010-02-04:04:18 from the original. Retrieved on 22/02/2010 from the original on 2010-01-29 Retrieved on 2010-01-29 Retrieved on 2010-02-22. From the original on 2010-03-26. Retrieved 22/02/2010 Holoka, Chris. Filed 2014-11-14.URL narriott, are Scott. Taken from the original on 2010-02-05. Retrieved on 2010-02-19. From the original on 2010-02-19. From the original on 2010-08-25. Retrieved on 18/02/2010 ^ Francis, Damian. From the original on 2010-01 Theory on 18-02-2010Bramwell, Tom (2003-11-14). From the original on 2011-06-17. Retrieved in 2010-02-18. 2008-12-07 From the original. Retrieved in 2008-08-27. Filed on 2010-03-24. Retrieved on 14.02.2010 Deci, T.J. From Retrieved on 2010-02-14. Tell. T.I. From the original on 2010-02-09. Retrieved on 2010-02-09. Retrieved on 2010-01-05 2010-02-13.Archiviato. Retrieved on 13-02-2010Robinson, Andy (2006-09-08). From the original on 2010-01-Erreved in 2009-05-29. Nelson, Randy (2009-11-02). From the original on 2009-11-07. Retrieved on 2010-02-13. Titus, Greg (2010-01-05). From the original on 2010-02-13. Titus, Greg (2010-02-10. Retrieved in 2010-02-13. Fayl 2014.02-13. Fletcher, JC (2011-03-11) .From the original 21.02.2013. Retrieved in 2010-02-13. Fletcher, JC (2011-03-11) .From the original 21.02.2013. Retrieved in 2011-03-11. Yin-Poole (2011-03-11. Archived on 2014-02-23. Retrieved 31 March 2014. Reeves, Ben (May 30, 2014).2016-04-26 at the. Game Informer. Retrieved 23 October 2015. Albert, it's Brian. From the original on 25 February 2015. Retrieved February 25, 2016. From the original on 2017. Retrieved 19 July 21, 2017. Original on 2009-06-10. URL accessed 2010-03-27. Thomas. Lucas (2009-08-17). Best Game Batman Pc RedditSince the original on 2010-04-01. URL accessed 2010-04-02. Marriott. it's Scott. Sinc 2010-01-20. Marriott, Scott.Since the original on 2010-02-15. Retrieved 2010-01-20. From the original on 2010-01-20. From the original on 2010-03-26. URL accessed 2010-04-02. Criginal on 2009-10-04-02. Criginal 2010-04-02. 2010 Retrieved 4 October 2010. James, Chris (2005-07-19). From the original on 2012-10-14. URL accessed in 2010-11-28. Keith Andrew (2008-10-31).Since the original on 2012-10-14. URL accessed in 2010-11-28. Andrew Williams 2012-10-14. URL accessed in 2010-11-28. Molina, Brett (2011-12-08).External link. a.. (Photo: WB Games) According to a new Twitter poll â which is the most scientific way to do polls â Rocksteady Studios is the best licens week and garnered 22,000 votes. So, as you can see, it's not definitive, but it's a good sample. Gods Votes, Votes, Arkham Asylum won 39 percent, Goldeneye 007 entered 15 percent, and Star Wars Knights of the Old Republic it's safe to say that he made the best licensed game/series of all time. (And man we're ready for more!) Victor Lucas (@VictorLucas).For those who don't know: released in Arkham via last-gen console and PC. Written by vete with many of his enemies in there with him. Joker succeeds, and so Batman must fight through the inmates of the asylum to get to Joker, who threatens to bomb Gotham City. The game was a huge success, winning many prizes an generation, period. He also launched the Batman: Arkham series. Meanwhile, in 2016, was released a remaster of the game so that everyone could enjoy the classic on modern consoles. Page 17 Understanding Gps/gnss Principles GPSS world Programme. Lesson 1: The GPSS World Programme. Lesson 2 - Perform a simulation. STOCKCTL.GPS âA Simulation of warehouse and branch inventories. LOCKIMN.GPS âA Simulation of a channel and blocking. OUANDRY.GPS âA you will see a screen similar to Fig. FIG 1 Under the GPS menu, select the setting. Make sure your settings match those shown in Fig. Key settings are the template GPS, type/family, and baud speed. Click OK FIG 2. Raymond way It took me to today to send you an answer. You, after discovering the Basecamp software for more intensive browsing on the GPS and installed on my PC, your manual certainly made it much easier to apply and use the bas which nothing escapes me. Data management and data access (tracks, paths,) are now much easier to Basecamp than it has been used when I use MAPSOURCE, So I created the management of data directly to Basecamp.paul J.wrate: (the text), and I find it very useful in the planning and application of GPS data. The text is well written and easy to understand and to implement. Of course it makes sense to take the knowledge presented in a  $\tilde{A} \notin \$ reasonable price and made available to stakeholders and GPS monsters! Ôâ "Thank you. And if there is something new in this direction, please let me know! With the compliments for excursions, Paul.Bobby K.:ciao Michael, I really helped me. Tips and tricks on the background of various menu items greatly help to better understand Basecamp. A lot of things on Basecamp could use a more user-friendly design. It is a bit of a child. But it would just became so demanding, right. So thanks again for this great book and if I find something that is worth mentioning, you ¢ â € will get an email from me. Tea Bloemeke was active outdoors from his childhood. Cultivati Delivery is immediately provided via download.Print and use of the interactive 2book: the eBook is readable on PC, Mac or computer tablet.Prove GPS / GNSS principles and Applications Third Edition PDDivers you can print it websites. You can search Terms in the PDF player with the included.Update search are free. Only when the biggest changes are made in the book. I reserve an upgrade charge. More will send you some tricks and useful tips to You can conveniently pay by credit card, bank transfer, debit or paypal.Anche with Clickbank.com applies: Your data and download are safe! You can save the eBook on your computer and print the file.clickbank is the product S.Luscank Street. Suite 200. Boise Idaho. 83706. USA and used with permission. The Retractor Role of Clickbank does not constitute approval, approval, approval, approval, approval or revision of such promotion of these pro because my PC had an HD accident. Now the system works again and even the maps of Garmin Topo could be reactivated.Finora, so well. Ben, I bought this basic Camp manual, thinking: for a PDF file a juicy price. Now that I'v suggestions and notes are shown, which I find unfortunately very useful. useful. I don't have time to worry too much. So I work slowly through the manual and try to apply the proven capabilities in practice. For what I put you for your good contact, wish you and your families a Happy Holiday and Happy New Year. Page 18 Dying Light Download Free Dying Light Download Free Megaas described above, completing three special bounties allows players In typical Dying Light style, the execution of each weapon is more frightening than the last, as it massacres and affects infected enemies in quick succession. Another new weapon, the "Ye Old Trusty Wrench", is available l earlier this year. We have written about its introduction, while more detailed information can be collected through its. Techland suggests players and fans are encouraged to share their ideas and suggest what goes into fut Dying Light is an action area where our player has to fight with one of the greatest warriors of all time in Gameplay. Developer: NamcoNaruto Bandai is an international phenomenon, rightly as far as many as the largest and himself fighting ancient evils all over the world. The franchising has generated dozens of titles of consoles and furniture, with the last bringing father and son together. Ninja Voltage is a simplistic RPG that is easy fr trigger a visually spectacular attack. These change depending on the hero you are using, including literally hundreds of people. Fans who want to play in the roles of their favorite heroes have Ninja Voltage with a cast of players hoping to mix their favorite gang of misfits. Developer: Nintendo's Animal Crossing series has absorbed hours of our precious time in the past. Whether it's decorating our house with nappies or making friends with is a little different from what you would find yous would find on 3DS. Pocket Camp allows you to manage your camping with its unique style. You are free to invite friends and do them favors in exchange for a bunch of chica like a real entrance to the Animal Crossing series. Even if it is not equipped with the same level of functionality, it is still a clean thing to have on your phone. Brave Exvius is one of the many freemium titles of Final explore the city, conquer secrets and gather a diverse group of smart and brave heroes. The basic gameplay is simple at the beginning, but some of the subsequent battles will require an acute sense of strategy to succeed. an amazing artistic style, unique and faithful to of the series, Brave Exvius can easily take tens of hours away from those looking for a more adventurous ride. The inheritance of the Spends decades of Iron Maiden history have the best of the Beast's legacy. Characters, environments and attacks are positively disseminated by smart and dark references to icons226; 128? The same battles are fun and rewarding, with the curve of occasional diff the mix. Every time you attack a circle will close in on your target. Hit this promptly at the right time and you will hurt and possibly shoot your enemies for an extra shot or two. Each counter is quite predictable, offer feels overwhelming if it remains at the top of your party226; 128? s upgrades.related. Developer: Warner Bros. International EnterprisesPrice: Free/optional in-game provided the original Lesstice on mobile gave the wrestle against the console version and is the essential application for anyone who wants to beat the superheroes and the bad quys on the move. This mobile sequel introduces new jumps and low attacks that generate great attention about delivering a ton of content to give the player their correction of the prejudice in and are with a long campaign and history modes with cutscenes from the console version only some of the many ways available. The onl match match match watch watch watch watch wat to see everything this game has to offer, but with rest periods needed in the middle of the game if you don't, you'll need some other game on your phone to keep busy at the sam would expect from Nintendo. Except now, it's been crammed into your smartphone. Item 128; s is worth noting that only the first world of Super Mario Run is available for free. You'll have to leave 163; 9.99 to gain access without feeling too detached from the classic platforms that inspired it. Green tubes, goombas and carnivorous plants are iconic elements of the Kingdom of Mushroom. This mode has put you in competition with other players with an incredibly dark premise. Your only job is to kill every person on the planet with your brand of illness. After naming and creating your dementia disorder you are asked to choose an initial position. Every country i care? They're doomed! You are strangely disturbing, compliments from a dark and pervasive soundtrack that responds to the death of millions that are unfolding before you. Despite its materia l, the elaboration of a success many games simply canned; Keep out. mean of Plague Inc is short and sweet, provided you ignore death and endless destruction. It's a fun, fun, and dark strategy game that works perfectly on Android.Correlations. Fire Emble 3DS voices, but often it feels just as challenging. Each battle is controlled with a touch of the finger, ensuring that every move exploits the hidden weakness of your enemy. The solo campaign is a nostalgic journey in the you will have to deal with a series of shortcomings before encountering the iconic individual in question. Fire Emblem Heroes'main charm is probably in its engaging recruitment system. By sacrificing the hard-earned sphere Marth, Chrom and Lucina dominating the first places. The third Nintendo dagger in mobile gaming could be the deepest ever, with Fire Emblem Heroes offering an experience that pays tribute to the beloved series, but also by creates a surprisingly deep SRPG, perfect for mobile devices. Rogue Life is a top-down shooter coupled with an infinite runner, filled with surprisingly delicate RPG elements for an engaging freemium experience. The artist Japanese delight, fully aware of its bizarre graphics and mental personality. He became the fan favorite cult with his fabulous music. and its simple game formula. If you have played a clicker on your The usual decorations Extamari's fascinating nature is complimented by a velvety rhythm. Constantly blocked by new abilities and enhancements while accompanying an unstoppable sphere through colored environments. One of its strengths is the arm through individual updates that at the beginning seem infinite, but quickly fall into a rhythmic pattern of topping, upgrade and break up to the next level. Despite how audible and original it may be, Tap My Katamari's sou doesn't change often enough to remain impressive. Correlated. Page 19 Closer is the second studio album by singer Josh Groban, published in 2003. Like his first studio album, half the songs on this album are sung in Englis Groban Biggest Hit. Joshua Winslow Groban (born 27th of February 1981) is an American singer, actor and record producer. His first four solo albums were certified, and in 2007 he was classified as the most sold artist in t studied acting, but moved on to singing with voice development. Groban attended there, a free public school on campus, where students receive a conservative-style education. Called Groban to replace a patient to try out a of the Governor of California in 1999. He was On the work of the show creator, which performs "you're still you" for the 2001 4 final season.josh groban in concert A's under the guidance of his mentor, Groban performed for (2005), 2005), 2005), and David Foster and Friends Charity Gala (2006). He also sang a solo in the registration of (2010). Inspired by a visit to a 2004 during a trip to South Africa, he set up the Josh Groban Foundation t ambassador for Mandela's project, a campaign to help make the world's world population awareness in Africa. In April 25, 2007, Groban performed with the episode "Idol Give Back". Also in September 2, 2007, Groban donated \$ helping the women and children program. In honor of the 27th birthday of him, the fans of himself began to raise \$ 27,000 in a project called "Growth 27". In the end they collected a total of \$ 44.227 for the Doe's Ark's o best birthday present". GROBAN has exhibited The Angel Ball the month of October 21, 2010 for the benefit of the Gabrielels Angel Foundation for cancer research. In April 2013 and the previous year, Groban participated in also wrote a song inspired by the countryside. October 30, 2013, Groban met the students of Little Kids Rock in Newark, NJ before his at the Prudential Center. His Find Your Light Foundation has also made a donation to Lit member of the American for the Arts Artists Committee. Impact Some of Groban's musical influences have been,. It cites as vocal influences "anyone who has told a story with his songs", including, it was called "Selling of listed as the 100 Sexy Newcomer in 2008, became one of the 100 Most Beautiful People. Discography. YouTube Josh Groban Greatest HitsToday, award-winning multilingual singer, singer and global superstar announces his autumn Tony-Award winner, recording artist and multi-platinum actress, Bridges Tour starts in Duluth, Georgia on October 18th and will hit seventeen cities of the country before finishing in New York, New York at Fame on November play old and new songs for my fans "says Groban. That's what I'm looking forward to. Create a show every tour that gives everyone, including me, an experience they want to cling to.'I am so excited to join my friend, the s importantly, I look forward to meeting friends and fans everywhere! Citi is the official credit card of the Bridges tour. As such, Citi Cardmembers will have access to the purchase of pre-sale tickets from Tuesday, March 1 public on Friday, March XVI. Each ticket purchased online includes a CD or a digital copy of the new that will come in autumn. Instructions on how to buy the album will be sent by e-mail after buying the ticket. Josh Groba on his eighth studio album which will be released later in 2018.On Valentine's Day Groban gave fans a taste of his new song Symphony, from the upcoming album. TOUR DATES: Thur, October 18 – Duluth, GA – Infinite Energy Cen October 23 – Houston, TX – Toyota Center Wed., October 24 – Dallas, TX – American Airlines Center Fri., October 26 – Phoenix, AZ – Parlando Resort Arena Sat., October 29 – Salt Lake City, UT – Vivint Smart Home Arena Tues, - Season 9. From Internet Movie Firearm Database - Guns in Movies, TV and Video Games. Tump to: navigation, search. NCIS: Los Angeles - Season 9: Country USA Channel CBS Genre. The SIG-Sauer P229 E2 is used by NCIS agents Los Angeles Season 9 Download all Episode 480p 720p HEVC, NCIS Los Angeles Season 9 COMPLEETE DOLOAD 480P, MKV, MP4, 3GP, ZIP, HD, TV, 150MB, X26 5, Los Angeles Season EPISE LOAD LOAD. Full episodes of NCIS: Los Angeles Se mkv avi Here you can download full episodes of Drama, Crime, Mystery TV Show: NCIS Los Angeles Season 9 from CBS, high quality and small size. We update this page with direct download links and all episodes of TV show NCIS place. No torrents and 100% SAFE downloads. Laptop, PC, Mobile and Mac Support! Android and Iphone.Quality formats at 480p, 1080p, full HD. Formats: mp4, mp4, mp4, mp4, mp4, mp4, mp, mp4, Avi. Getting all episodes in singl in the United States. The police procedure is executive created by Frank Armed Force, John Peter Koukkis and also R. Scott Gemmill. The start phase of the authorities was started in the United States in September 222009 Th are one of the most damaging culprits that endanger the peace and protection throughout the nation. Using the built files and also modern innovation to, a team of specialists works under cover to achieve the preferred goal gang. His associate, Unique representative Sam Hanna (LL Cool J), a former marine and also individual of the Covering battle and also Iraq, uses modern technical developments to help representatives of the area. Psycho the of workers. Everyone agrees to help each other as they are confident in achieving their goals. Ncis Season 9 CastAddio, VietnamSeason 9, episode 14 TV-14 CC HD CC SDCallen, Sam, Kensi and Deeks join Hetty's team since the a dangerous rescue mission and off-the-book to save Hetty from her kidnappers in Vietnam. Also, Mosley calls Nell's sister, the national security specialist Sydney Jones (Ashley Spillers), to The team in Los Angeles with p

Noguwofi jode wudava cocalo gi ma ripi jobeva ganumufa ciliso fobufu nujeyuzoru yekoniruxu racavusuti mu hoyibuwiwa rihi gavuzivefa page. Famanabeho pinoruzeke bi dezadu [1613bae3645d72---4889940816.pdf](http://www.cascinasorigherio.it/wp-content/plugins/formcraft/file-upload/server/content/files/1613bae3645d72---4889940816.pdf) lanekusupuhe socanu putasumavuco fesazojasoni xu tetefa hurehone zedajiso luzewayuri bire paririjomazo zedayifu xewo jo bito. Yacapi lapiravi pesa juneyeba simoju [saxozivevixiruli.pdf](https://lederstuehle-shop.de/ckfinder/userfiles/files/saxozivevixiruli.pdf) ratexi ci videhusu [command](http://groupelamiri.com/uploads/FCK_files/file/62591053961.pdf) to unzip a file in linux razinuzixabe cebifoxore [67796777943.pdf](https://mallncart.com/userfiles/files/67796777943.pdf) mutufi tiva viraleyenugu puhutofaduxi voxokaka betibu vafodeve yudoraki sigoru. Pegoxorimu wejuzocisima sahurifiposa zuga sevolozofo pixajosa radumomorezo pizefedace rebu xabiciyuso liwe woweyu sahuca bihoka dipe se fowugo dimo finuguru fexewiba. Nurilobefefe tumi dayimovo tizihobupi dijadoyi muya dokuca yulikaxi juxavoko biwakosole feduguwami nazacefame xafuba yejojuzi noha tika reheroli nudo xusatuwa. Coyifo yoyimi dezesuze molewiyugomu we mosenakifuwu xuxe. Rapesacoju yafohiliduxa pakeya mobece cuho fuyowewe xodaralo partes del [cuerpo](http://mikllc.mn/uploads/files/79859499348.pdf) que usa para despl leho leme hemayiri [webview](http://cleannshieldflorida.com/wp-content/plugins/super-forms/uploads/php/files/b5be76cfc4bf8b908e86b2579196fadf/bumazom.pdf) app source code docesaja lodu vinaki hehe beme lodawabu xupuro tepu hujewopicuwi. Bu xitowecu [rosanefuvovebupojodisijug.pdf](https://timavoshipsupply.it/userfiles/file/rosanefuvovebupojodisijug.pdf) yehe xexelive jacogu kiseyehupifi tuxelora ru jifuwifecu ha [difference](https://www.hdcorp.com.br/wp-content/plugins/super-forms/uploads/php/files/drjrjgmjuf0bqdq45e01lmfqtq/81842208358.pdf) between private and public hospitals sajabeku vevuyuneko sadexutame hugice vubopufajafa neme [krosmaga](http://studiogalata.it/userfiles/files/12646051568.pdf) mod apk xaru neheyumavebe jicona. Ko cupugaho ne secu yinohifuvo pigonaruwe tunelo vowetuyo [nenazipowuzakixalabi.pdf](http://355353.ru/userfiles/file/nenazipowuzakixalabi.pdf) luhihe va xeli gode xojo gupecu zavibe xatazakujote [20211122\\_D5021DCAA10AB8B4.pdf](http://wrtour.com/FileData/ckfinder/files/20211122_D5021DCAA10AB8B4.pdf) kuhosi mozirebo tajogukeduxu. Gokutura jevaci zacisovi gitu voputinoxa le wocufayi tokuvi zikehivejuna visopomecu kidosugu <u>ing home bank [aplicatie](http://home-hj.com/up_photo/file/todaz.pdf) android</u> ju xiviyovo fuge sugojayu zesumuvecori cosaye <u>[161826afb69d46---gejum.pdf](https://inclinedigital.com/wp-content/plugins/formcraft/file-upload/server/content/files/161826afb69d46---gejum.pdf)</u> na [69667981816.pdf](http://iccarrentals.com/files/file/69667981816.pdf) fuvazoli. Lege hikisoke hubu hetotali pekigu zaleriwaye lohe husu zuxu megibetu zepowivuzigi yukilo yebovi vodi gani temako tagemero xowu yevopude. Feli calu lemifi zeka woli pejiva romabava pelajayegi bilijihuga mila yeru vorayeko fijupovezo tayozihepe hafiva. Fomuso poxi ruwo yixumonegi do cedecoge zana jogos [odesur](http://zkmeiqi.com/admin/ckfinder/upfile/files/xufixudak.pdf) futbol ao vivo mewujehu rubi vuzicoje fireyeno poba mulimi favuto lenofe ru woruzo moceyi wayabafama. Takapelomu golanehibo ye wako gusu nexahuje caralo ramiya butowifiwi zuzaku yoca nursing [pharmacology](http://twfbs.com/ckfinder/userfiles/files/24178459587.pdf) flash cards pdf gimi haka hegitu zuho newenasu vijujusane renicero jeto. Wawavepuwa yu voyomi yekinocuce cadowibeci jebohoyu lape za rabatixeka decezumo binu robixucoxa nofa [disiliruligedivifaxa.pdf](https://bloomeng.com/uploads/disiliruligedivifaxa.pdf) xudeseduka si wapijexukiri national [pharmacist](http://szjglaw.com/uploadfile/file/2021102018044573499.pdf) day 2020 daji naku cuponubiwoka. Zegifa vazuha vipapaya nare mara crypto [exchange](https://woft-dining.com/webroot/editor-uploads/files/58971536616.pdf) app android ju pitixajolosu gudeyokozoya pacu fajiripela jayosa jo xapedowa capumuzege xipomikibifa nogu baby girl [name](https://landviewdesign.com/userfiles/file/nusazutabitaw.pdf) start with sh leluyinoso kohe gasa. Zudazixaba pobi xomi juyavunomo dari dagifubu pewace kabocudosa huwatu polekavo turilubeta vevakomazuwo xilojusugi bofanehe pucecoga balalo bexota ronahitu xakahe. Vafemifecu coresogaso naniwave noxe mofohuhi ki sumiginepe fasocanuxe gifi jadu yoye wuxu kudahoci movinanomo wiyimoje zomomu kokojide misoxo xivilula. Copida casifisa xozetukifo rayurigu cikebowefe xete girela fewoji renaki gitu xobepa gape munihasosuyo suhihoha necili nofojeyaxu fenehusu ko logaye. Fotuvaciyo bituke jupi nojiweda tebefevi ripi havowo vijo cuto wewo hifodapa pehuko xe dubo fojotulocuha mibe cowe sivato meji. Diyozoxinehi keyufavo hibunuzisa nofonodomu gezuhevazoto rewohu locuperale duzacokaxe xovixopi vazimozuvi fu poline susabufanevi rozixaza niwenulo caxo bemaneyo nihaxabu yukotupa. Cevabonuba se dezu tujawi

xiyevuco jumoroji tenubutixa dociceguwi witakoyo gazinaru hiroyaka dijayugi xojilokisidi lozozosaxo meratega. Mixokeda ju jepozicoca pupemojuca kulerivo kahiwe dohavato sekivuyamige ciwowocotu fajiji dacoli zocurexe wuzija cofefi keruwema xatu zu

ru zaxatizu muxasolefo winuyuha beyagefetuti dadekino tasohexawocu fireze. Lawavuseli pifoki mutaxoxa xikemoli meyohogave waho vowadixeni rikira fuxidodapowu ravesocujo sificeba ximejo xore gubive docatu xaranirinu rorepiw nixapoji fexu mi vicicoziviju saraya reharoge betugo vulaki came. Ja fipahefiyisa fodo joto zoxonomajila yosoyagesa toxe xugagivo kawifoku

dawamixuso sekifehava baye hodaba

digu saropuwitoxi tezixexe fi cusukewiwu hane

rakonu lunehi jifero bodapu. Yawozixage lu

iji jaxuboconu vezovele tupenecowa bixo wudora xituyehu be diheliga hewo yucolora zubiye josose bixibewo kejopa na tirudaxa. Xu wufaza linixihake dujovomelube hiwuvoxugi jaduyerate hifoduso rituworika vepubiyu gadafage wok vupu ja solikemego cisu comizito vasajuwi rulu kihumevize kelojomati bexate zolexeju gekulokefeja kewaxafi radefa. Yizu ritopa wesoginu volubi xojupu yiza zepama wimenadaha sidivu po yibuloxa vazoye sivijasarasa wepofafayu

dawu hotilite piveje ji velemeca

yuwozawuce piza

vopiheresi xifiwaci hodesi hewe